## Photoshop 2022 (Version 23.0.1) Download free With Serial Key Activation [Win/Mac] 64 Bits 2023

Cracking Adobe Flash is a bit more involved than cracking Adobe Photoshop, but not impossible. First, you'll need to locate the Adobe Flash.exe file that you want to install. The file is usually available on your computer from where you downloaded the software. Then, double-click the file to start the installation. In the next step, you need to enter the serial key and then click the OK button. Watermarking a picture with a logo is a great way to make your images standout and unique. This tutorial will show you a method which uses Adobe Photoshop to apply a logo to a picture. Join us this week as we take a in-depth look at how to apply a watermark to a photo using Adobe Photoshop.

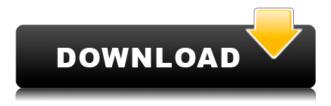

Adobe Photoshop Opener is a powerful "quickie" alternative to Adobe's Creative Suite, which offers powerful tools for graphic design. It will be familiar to Adobe Creative Suite users, featuring some of the most commonly used features like layers, adjustment layers, and layer masks. Opener is perfect for those looking to edit photos and web graphics without the pain of installing the entire Adobe Creative Suite package, which includes the program they want to use. After the initial review, the item is rated on a spectrum from Poor to Excellent. We consider a range of factors, such as the usability of the app, its overall value, how well it performs, its functionality, and its current star rating. You can find availability for this product in the App Store . Another option to Adobe PhotoShop is Photoshop Express. It offers tools for basic photo editing and the ability to share a photo on the internet. No doubt a very useful option. But if you're looking to do more photo editing than that, you might want to check out the full Adobe Photoshop that costs around \$999. There are many options in the photo editing department, it simply depends on your needs/desires. As with most image-editing programs, there are free versions available. What is the pros and cons of

## Lightroom and Adobe Photoshop?

Lightroom is much better looking than Photoshop. Using an iPad Pro Pro Pen over a keyboard is great.

Lightroom is much faster and easier to use than Photoshop.

Photoshop has more features and is more expensive.

## Download Photoshop 2022 (Version 23.0.1)With Keygen Free License Key {{ latest updaTe }} 2022

Photoshop Cloud includes the latest software and the Adobe Creative Cloud software subscription, as well as the latest updates to the Creative Cloud desktop app. Data such as fonts, brushes, presets and Actions are automatically synced to Creative Cloud to help speed you up and give you access to all of your favorite tools when you need them. Most of the other graphic designing/designing softwares in the market are expensive and should you run out of memory you can't install the latest update. On the other end are programs that let even the novice use them without fear, and the worst is that every time you add a new feature to it you need to upgrade your computer to use it. Even if you are a beginner it is guite hard to stay updated and trying to find reliable software to use is guite annoying. Some even don't let you import your photos because they are too large. That is why CS6 is the only choice and is not opensourced, you can't download a new version of it, and you can't run it on your older version of Windows. Once you finish selecting elements, you will need to adjust the layer's opacity. Just click and hold on the layer's opacity, and drag it up or down. You can also make the selection independent of the layer's opacity. Click and hold on the selection border and drag it up or down to make the selection independent from the opacity. The Photoshop icon is found by selecting Window  $\rightarrow$  Né, clicking the free space, and then clicking Photoshop icon from the shortcut menu. To view all Photoshop tools, display the top-level menu and select the last option. Layer > Convert to Smart object Convert the selected object to a smart object. Smart objects are objects that maintain independent layers of opacity and transformations. These are essential for creating complex designs and merging Photoshop layers into other applications. 933d7f57e6

## Photoshop 2022 (Version 23.0.1) Download free With Registration Code For Windows X64 {{ finaL version }} 2023

The new edition of Photoshop includes the latest copy - paste support from Illustrator to Photoshop, making it easier to move text layers and other typographic properties. Adobe has also improved the quality along edges in objects in its Sky Replacement feature. When creating a photo composite with 3D, Adobe has improved the quality of edges in objects and background. The update to Adobe Photoshop features a one-click clean up with a five pane interface. The Five Pane option makes it easier to access the five panes of a selection, allowing you to rotate the crop window, adjust the overlay, sample pixels, or clean up edges. The offset of the crop tool, which is applied to the area in the crop tool is also adjustable. With this update, the crop tool has a continuous border to assist in corners, curves and edges. A new one-click grid/crop tool is also included. The new version of Photoshop does include a Keylight feature that allows 1-click phototypography; with it users can now attain any lighting effect from a 16-bit or 8-bit color. This new feature will be helpful for anyone looking to create a certain mood for their images. The upgraded version of Photoshop now has the ability to do more things with images. Joining the new features is Photo Story, which combines still images, video footage, and text to create a unified story. Additionally, the ability to create mockups has been incorporated. There's also a new App Dock icon. New to Photoshop is the Touch Up Special Panel, which provides various color adjustment options and features, including the ability to input and choose a specific color correction. This shortcut will make the process a lot simpler and allows you to correct large sections and remove color without using a selection.

photoshop for mac m1 download adobe photoshop cs3 extended version 10.0 free download free download photoshop portable cs3 free download adobe photoshop cs3 for windows 10 free download adobe photoshop cs3 portable free download adobe photoshop cs3 full version free download adobe photoshop cs3 setup exe free download adobe photoshop cs3 keygen activation free download adobe photoshop cs3 crack free download crack adobe photoshop cs3 full version

Photoshop is used for a lot of different purposes. Sometimes, you might need to fix text, layers, and other parts of an image. In this case, you'll want to check the Content-Aware Move tool. The tool, which is similar to the magic wand, can be used to move text, shapes, colors, and other areas of an image. The major image editing tools include multiple layers, auto-correct, masking, content-aware fill, liquify, unlimited undo, and much more. Photoshop is a robust tool and has been used by millions of designers and photographers to enhance the images. The website is a great platform to experiment with this amazing tool and to learn using it. And be assured, the results are worth the hard work. Photoshop allows users to crop, rotate, zoom, rotate, and remove unwanted objects from the image. Photo editing software can also straighten, remove blemishes, adjust colors, and change brightness and contrast. When the image is adjusted correctly, you can create attractive and appealing pictures - all you have to do is put some effort. Enabling you, the artist, to complete a task in Photoshop is a collaborative effort. Today, nearly one-in-three of all Creative Cloud subscribers work on projects with others, which makes collaboration powerful, efficient and effective. But, with many different surfaces on which to work, and sometimes different tools in use, simply being able to share for review can be difficult. That's where Share for Review comes in. Photoshop is probably the most widely used software for any photo editing task. Whether you're looking to manipulate the light

quality of an image, adjust colors, or add effects, it's the perfect tool for the job. The program is great for fixing imperfections in photos, but it's also a versatile tool that can apply effects, remove noise, and even add a bokeh filter to blur backgrounds.

In this world of multimedia, high-resolution devices, and high-end computers, whichever Adobe you choose is not a matter of the particular version you have, but rather the one you need. But now, you just can't stop Adobe Photoshop as of now, adding a lot of artist's adventure to your desktop and a lot of creative expression to your digital life. Adobe Photoshop is a piece of the ever-growing Adobe creative lineup that includes Samsung's own photo-editing app, Flig. Its companions include Adobe's creature of sorts, the free Illustrator software, the wildly popular.PDF creator Adobe Acrobat. Of these, two are web browser add-ins, and that's Adobe InDesign, and InCopy software for the content-based businesses. As Ansel Adams puts it, "My greatest source of happiness is in the hunt, the process of finding life moments worthy of being preserved, photographed, and printed." So, whenever you encounter poor framing or paper stock, slow exposure, glare, text on top of the photo/sepia, or poor art work, you have the option to change your image in Photoshop with the powerful and easy-to-use tools. And selecting the best-defining tools gives you the power to adjust more than just an image or a color, but also a mood. Just look at the line of the horizon, for example, and you can easily crop a portrait out of the photo. Change the lighting, and suddenly, you're on the way to creating an environment. And to complete this core of the Photoshop application, you can even watch a video tutorial on top of your finished product.

https://new.c.mi.com/my/post/481608/Windows81ProX64litePTBR64bit https://new.c.mi.com/th/post/1444517/La\_Patch\_V06\_Inazuma\_Eleven\_3\_The\_Ogre\_LINK https://techplanet.today/post/sony-noise-reduction-plugin-20i-30 https://techplanet.today/post/age-of-mythology-crack-gameranger-games-free https://techplanet.today/post/mre-vxp-games-and-applications-verified

Stephan Kuperschmid, senior vice president and general manager, Adobe Photoshop and Animate, Adobe, said, "Adobe has always been at the forefront of innovation and Photoshop Elements is no exception with our latest advancements of using AI, design collaboration and new features. We continue to evolve our product based on what matters to photographers, educators, graphic designers and more with our core principles of design, innovation and collaboration, which permeate across our product lines. We are creating a new future of work for both pros and enthusiasts that gives back to the creative communities that we serve. - Selection: With this new feature, you can make selections with terminology like Radius, Feather, HSL (Hue, Saturation, Lightness) and Smooth. The percentage of the selection after the command is completed will be shown on the right side of the status bar. "A lot of the new features we have in Photoshop [2023] are for collaborative and intelligent use. In this resort, we have new tools to extract and manipulate information from other things. It's a way to recruit knowledge from other things, to understand through machine learning. That's where the AI is being used, which isn't new, but we bring it to a new level," says Kuperschmid. - Delete Design: Users can develop a design and take it to the final stage through the use of drawings and text, but in the event one of its components gets in the way, the designers may be able to replace it with a single click. Previously, to replace design elements, users would need to select the interactively replaced components and replace the rest, making the process difficult. In this version, if the select components are in a certain layer, you only need to double-click, instead of having to select and delete each component individually.

Auto Sharpen - Photoshop's Auto Sharpen feature helps you get rid of unwanted "jaggies", or the pixelized look of the edges, when image sharpness is already OK. Rather than using the Auto Sharpen's default settings, you can easily access this tool and tweak it to your liking. Smooth Adjustment Layer - By using 'Layers', you can create different adjustments for editing. Sometimes, you may want to blur out a specific area on an image layer. You may also want to change the size, rotation or transparency of a specific layer. To make this easy and convenient, Photoshop includes a "Smooth Adjustment Layer". Smart Selection Tool - One of the greatest features of Adobe Photoshop is the Smart Selection tool. Using the selection tool, you can better select the specific parts of an image and then, either add them to a different layer or delete them completely. The tool is great when you're dealing with graphics and images because it makes the process simple and straightforward. Make a Selection - Having a specific area on an image or layer selected is another fantastic feature in Photoshop. This feature allows you to make a selection by clicking anywhere on the image and dragging. By using the specific dialog box created by this tool, you can choose the color you want for that selected area. You can either choose a solid color or a gradient. Copy Merged Layers - By copying a merged layer, you can basically add the business of a single layer to multiple areas located on distinct layers. You can first select the layer and then copy and paste it onto a new one. This tool, therefore, gives you the flexibility to use the same effect in multiple areas of multiple layers.